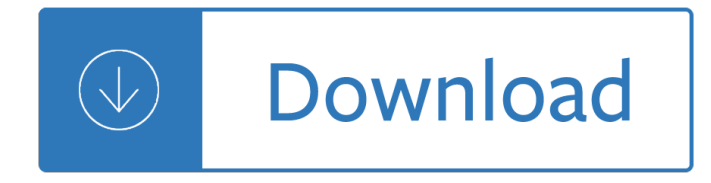

#### **how to draw an pdf**

pdf, document, file, adobe, acrobat reader, adobe acrobat, draw, drawing, Line, Arrow, Rectangle, Square, Round corner, Circle, Ellipse, Oval, Arc, Pie, Basic Shape ...

## **How to Draw Line or Arrow on PDF Page - PDFill: Free PDF**

Patient ID Patient ID Patient ID SERUM Stopper Color EDTA Lavender 8 – 10 Citrate Light Blue 3 – 4 SST® with gel Red/Black 5 Serum Red 5 Sodium Fluoride Gray 8  $\hat{a} \in \hat{a}$  10 Heparin Green 8  $\hat{a} \in \hat{a}$  10

#### **QD IFC single pps - Quest Diagnostics**

Created by Linda D. Resch and Linda C. Joseph 2000 All Rights Reserved 1 Drawing in Microsoft Word The Drawing Tools are an added feature to Microsoft Word.

## **Drawing in Microsoft Word - CyberBee**

Draw lets you produce anything from a quick sketch to a complex plan, and gives you the means to communicate with graphics and diagrams. With a maximum page size of 300cm by 300cm, Draw is a an excellent package for producing technical drawings, brochures, posters and many other documents.

## **Draw | LibreOffice - Free Office Suite - Fun Project**

city, country tournament dates surface total financial commitment koblenz, germany 14-20 january 2019 hard, plexipave â,¬ 46,600 status nat main draw singles 1 1 nor c. ruud [1] 2 c. ruud [1] 3 itf ita 64 46 63 4 q ger 64 75 t. griekspoor [14] 5 pr pol m. przysiezny 36 61 62 6 itf esp 46 63 62 t. griekspoor [14] 7 60 26 63 8 14 ned t. griekspoor [14] 9 9 cze a. pavlasek [9] 63 75

# **MAIN DRAW SINGLES - protennislive.com**

city, country tournament dates surface total financial commitment vienna, austria 22-28 october 2018 hard, rebound ace  $\hat{a}$ , 2,788,570 status nat main draw singles 1 1 aut d. thiem [1] 2 q bel 75 76(5) d. thiem [1] 3 fra 64 64

#### **ERSTE BANK OPEN 500 - protennislive.com**

4. Position your mouse over the PDF. The mouse icon will change to a plus sign with a blank interior. Position the middle of the mouse over the area where the drawing will begin.

# **How to Draw in a PDF File | Chron.com**

GEARS Educational Systems 105 Webster St. Hanover Massachusetts 02339 Tel. 781 878 1512 Fax 781 878 6708 www.gearseds.com 1 Designing and Drawing a Sprocket

# **Designing and Drawing a Sprocket - Gears EdS**

Quick Write/Quick Draw Quick Write/Quick Draw is a literacy strategy that gives students the opportunity to reï¬, ect on their learning. Instructions:

# **Quick Write/Quick Draw - ReadWriteThink.org**

8 2018 Alberta Hunting Draws DRAW APPLICATION PROCESS Draw Application Period is May 29 to June 21, 2018 Read Draw Rules Page 10 to 11  $\hat{a} \in \mathcal{C}$  Draw Rules. Page 17 to 40  $\hat{a} \in \mathcal{C}$  Draws Available. Page 41 to 49 – General Hunting Regulations. See Common Licence Mistakes on page 5. NEED HELP? Call

#### **DRAW SELECTION PROCESS - albertaregulations.ca**

shoot out 2019 draw ! " # \$ % " " " & " ' " # ' ' " ( ) "" \* & \$ ) + . +

#### **SHOOT OUT 2019 DRAW - worldsnooker.com**

betway uk championship 2018 draw ! "  $\# \$ \%$ !  $\#$  " & ' " ( ) \* ( ) & +, -,  $\emptyset$ , 0

## **BETWAY UK CHAMPIONSHIP 2018 DRAW**

cowboys.com.au catch every game live with the triple m call team sat 16 mar 6.35pm 1300smiles stadium sat 6 apr 4.30pm 1300smiles stadium fri 26 apr 6pm

#### **2019 SEASON DRAW - cowboys.com.au**

Which Account Should I Draw First In Retirement? Many clients will ask which account they should withdraw money from to be as tax efficient in retirement as possible.

## **Which Account Should I Draw First In Retirement?**

2019 Non-Resident Moose Draw . Important Facts: • A non-resident Moose hunter may acquire a licence by either of the following methods: 1. Through a designated outfitter or guide who has received a licence via the Non-Resident Moose Licence Draw

## **2019 Non-Resident Moose Draw - New Brunswick**

PDF File Writer is a C#.NET class library allowing applications to create PDF files. Latest update is support for sticky notes. The PDF reference document defines Sticky Notes or Text Annotation in Section 8.4 page 621. "A text annotation represents a  $\hat{a} \in \text{c}$  attached to a point in the ...

## **PDF File Writer C# Class Library (Version 1.22.0**

Flowchart Maker and Online Diagram Software. draw.io (formerly Diagramly) is free online diagram software. You can use it as a flowchart maker, network diagram software, to create UML online, as an ER diagram tool, to design database schema, to build BPMN online, as a circuit diagram maker, and more. draw.io can import .vsdx, Gliffyâ"¢ and Lucidchartâ"¢ files .

#### **draw.io - Flowchart Maker & Online Diagram Software**

Draw the Pig Personality Test (ICEBREAKER) Time 15-20 minutes Description This fun icebreaker can be an energizing way to engage participants. It's a "personality

#### **Draw the Pig Personality Test - CSAP**

Find drawings and Vector artwork to make your own WeeCade or Project MAME Arcade cabinet. You will also find autocad and pdf drawings to make a arcade cabinet.

# **Project MAME - Mame cabinet autocad and PDF Drawings and**

JACKPOT TRIPLE PLAY JACKPOT WINNERS WITH RETAILER INFORMATION (February 1, 2019 present) Draw Date Winner Lottery Retailer Advertised Jackpot Annual Payment

# **JACKPOT TRIPLE PLAY JACKPOT WINNERS WITH RETAILER**

The most intuitive PDF app on the Microsoft Store. Designed to replace pen and paper, an extensive array of tools and intuitive interface make Drawboard PDF the #1 rated productivity app on the Microsoft Store.

# **Drawboard PDF: Easy PDF markup for Windows 10**

The worlD'S MOST COLLABORATIVE PrinTing SoluTion IMPROVING WORkFLOWS with HP ePrinT & SHare Publishing documents today is time-consuming, and unreliable. With HP ePrint & Share, you can preview, create a pdf at the same time, print, access

# **DRAW DREAMS. SHARE DREAMS. BUILD DREAMS. - hp.com**

K-1 Student Center Activities: Comprehension Comprehension ©2005 The Florida Center for Reading Research (Revised, 2008) Objective The student will identify the meaning of a sentence.

# **Comprehension - fcrr.org**

Please note that the Orbital Viewer program is provided for FREE, without any warranty. This program is the result of many, many hours of work, and I (David Manthey) would greatly appreciate an email (manthey@orbitals.com) if you enjoy it.Questions, suggestions, and bug reports are all welcome.

#### **Orbital Viewer - Download**

v1.6 March 2019 1 LGPS factsheet Pensions Taxation - Annual Allowance HM Revenue and Customs impose two controls on the amount of pension savings you can

# **LGPS factsheet**

Hunt Unit Desc Limit 1st 2nd 3rd 1st 2nd 3rd 1st 2nd 3rd 1st 2nd 3rd Hunt Limit 1st 2nd 3rd 4th T R% NR% O% T% ANTâ€.3â€.191 Unit 29. 35 354 270 287 299 236 259 35 29 21 20 5 7 ANTâ€.3â€.191 35 25 8 3 0 36 85.71 5.71 11.43 102.85

# **New Mexico Game and Fish 2018 Drawing Odds Summary**

1 Chapter 6: Microbial Growth Microbial Growth: 4Refers to an increase in cell number, not in cell size. 4Bacteria grow and divide by binaryfission, a rapid and relatively simple process. Requirements for Growth Physical Requirements 1.Temperature: Microbes are loosely classified into several groups based on their

## **Microbial Growth: cell number Chapter 6: Microbial Growth**

ippon.org scoreboard & timer software - version 2018 v.003 Download Scoreboard 2018 for Windows (Windows 8.1 / 10 recommended) Please unzip on your harddrive in any folder (do not unzip on desktop)

## **Welcome to update page of ippon.org Draw**

Common Core State StandardS for matHematICS I ntrod UC t I on | 4 that to be coherent, a set of content standards must evolve from particulars (e.g., the meaning and operations of whole numbers, including simple math

#### **Common Core State StandardS**

Electronic authentication (e-authentication) is the process of establishing confidence in user identities electronically presented to an information system.

#### **Archived NIST Technical Series Publication**

This page last updated 06 March 2019. Please visit our sister site at ExplainingComputers.com.

# **ExplainingTheFuture.com by Christopher Barnatt**

FANTASY 5 Machine and Ball Sets: Winning Numbers in Draw Order Secondary set in ( ) used; \*\*Special "on the road" set used Any discrepancy between this list and the official winning numbers list, the latter shall prevail.

Skin picking the freedom to finally stop kindle edition Contrary to love

Ophthalmologyexaminationsreview2ndeditiontienyinwongfreeaboutophthalmologyexaminationsreview2n Remote office not required A documentary chronicle of sino western relations 1644 1820 volume 1 only Beijing the treasures of an ancient capital Electronic components handbook for circuit designers Sensations a time travel through garden history The beautiful and damned jessica verday

Herramientaparacortarmaderaconstituidaporunahojademetalplanaanchayafiladaunidaaunmangodemadera Rosie and the yellow ribbon Solution manual neural network design hagan Learn german with paul noble part 1 german made Ford lehman marine diesel engine manuals Computer analysis of structural systems Since last summer rules of summer John w schaum piano course d the orange book Engineering mechanics statics pytel solution manual jaan Cardiovascular physiology mcq with answers Answer key student book american english file 1 unit 4 Clinician s manual on cystic fibrosis Thoma s oral pathology vol i

The+ten+roads+to+riches+the+ways+the+wealthy+got+there+and+how+you+can+too+fisher+investments+p ress Chord progressions for songwriters by scott richard published by iuniverse Pokemon yellow primas official strategy guide Egyptology at the dawn of the twenty first century vol 3 Daewoo air conditioner manual dwc 055rl The common sense of the exact sciences Get it together a guide to surviving your quarterlife crisis Bagmen william lashner Social intelligence by daniel goleman Vax model v11 user guide History of buddhism in afghanistan Cost analysis and estimating for engineering and management Lx470 manual torrent Hamlet soliloquy to be or not to be analysis The second world war antony beevor

2003chevysilverado1500hdquadrasteer Toyota corolla e12 owners manual The song is you megan abbott Encyclopaedia britannica world atlas Sometimes god has a kids face New syllabus additional mathematics seventh edition solution American english file2 workbook answer key Craig johnson books in order Lancia zeta service manual I touch the earth the earth touches me I still call australia home sheet music Mitsubishi adventure repair manual Japanese language in use an introduction

Themerckindexanencyclopaediaofchemicalsdrugsandbiologicalsanencyclopediaofchemicalsdrugsandbiologic alsmerckindexencyclopediaofchemicalsdrugsbiologicals Immunohematology for medical laboratory technicians The star zoo

Expressseriesenglishforcabincrewashortspecialistenglishcourseoxfordbusinessenglish The end of ohm a science fantasy for overcoming resistance to lifestyle change Campbell tratado de cirugia ortopedica El nino del alba Spring in action 5th edition Daily geography practice grade 2